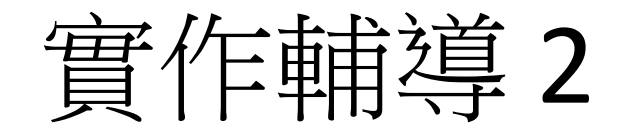

- 日期: 3/24 (星期六) 09:10~16:00
- 地點:臺北市立大學 臺北市中正區愛國西 路一號 (中正紀念堂站7號出口)
- 公誠樓三樓 G315 電腦教室([資訊科學系](http://cs.utaipei.edu.tw/bin/home.php))
- 可自行攜帶筆電
- 目標:協助習題、安裝java 環境、path設定
- 下次預定: 4/14 (星期六) 09:10~16:00

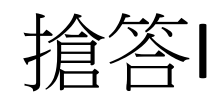

 Scanner input = new Scanner(System.in ); System.out.print("Please input"); String  $ss = input.next()$ ; 這程式有何作用?

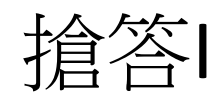

# Scanner input = new Scanner(System.in ); System.out.print("Please input n:");  $int n = input.nextInt();$ 這程式有何作用?

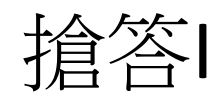

# Scanner input = new Scanner(System.in ); System.out.print("Please input n:");  $int n = input.nextInt();$ 這程式中那些是變數?

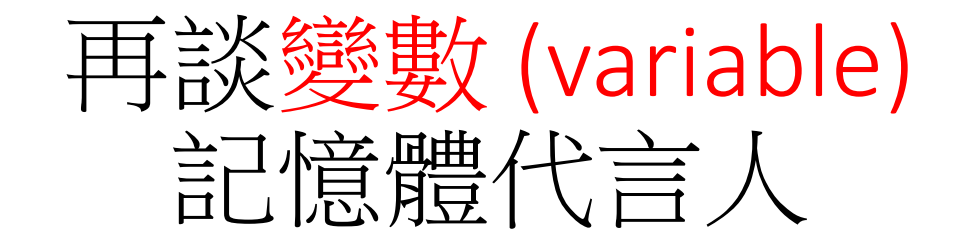

## 臺北市立大學 [資訊科學系](http://cs.utaipei.edu.tw/bin/home.php)[\(](http://cs.utaipei.edu.tw/bin/home.php)[含碩士班](http://cs.utaipei.edu.tw/bin/home.php)[\)](http://cs.utaipei.edu.tw/bin/home.php) 賴阿福

變數(Variable)?

- 為了提供還不錯的、有用的功能,程式必須能記得住事 情。
- 想想看,如果你不能記得任何事情你要如何過生活。
	- 如果你要把兩個數字相加 , 你必須記得這兩個數字才能相加 , 然後你必須記得結果才能在處理其他事情時使用它。
- 電腦用變數來記憶資料,他們之所以叫做變數是因為他 們的值是可變的。
	- 你可以把變數想像成有不同名稱在上面的信箱:信箱裡面裝的 東西叫做變數的內容。
- 變數的名稱必須遵守一些規則。
	- 首先他們的第一個字必須是英文字母A到Z,然後可以接著字母 或數字的任意組合。
	- 可以結合大寫和小寫字母。
	- 要小心的是電腦對待大小寫字母的看法比你更仔細,如java<sup>及</sup> 所有C-like語言把TIME、time、Time當作不同的變數。
- 變數的型態(data type)
	- String, int, double…
	- 為何需要不同型的態變數

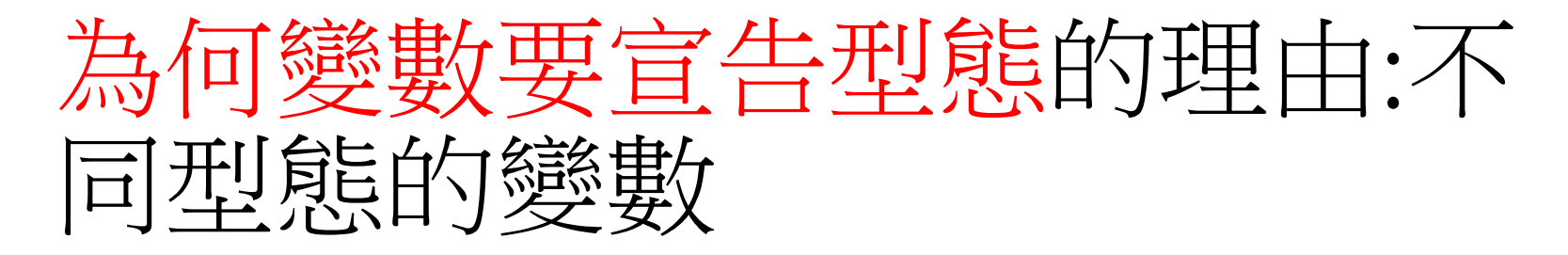

- 人的腦袋非常靈活可變,可處理各種不同型式的 資料,看到「在9:00見面」、「32」或「2.5」就 知道該如何處理它。
- 電腦不像人那樣精明,它要正確地知道該處理什 麼型式的資料。這就是為何變數要宣告型態的理 由。

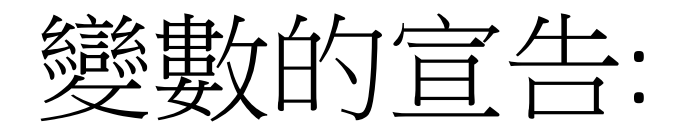

- 變數代表一塊記憶體
	- 每一塊記憶體都有位址,但不可能記得起來,因此用英文<br>- 字來替代記憶體
	- 變數用來存放程式執行過程不段變動數據或資料
- 變數的型態(data type) :記憶體用來存放哪一類型資 <sup>料</sup>
	- String, int, double…
- 如何取得記憶體?
	- 宣告: 告訴系統我的程式需要一塊記憶體
- 宣告方法 變數的型態變數名稱**;**
- 例如

```
int x;
```

```
String st;
```

```
String name = input.next();
Int age = input.nextlnt();
```
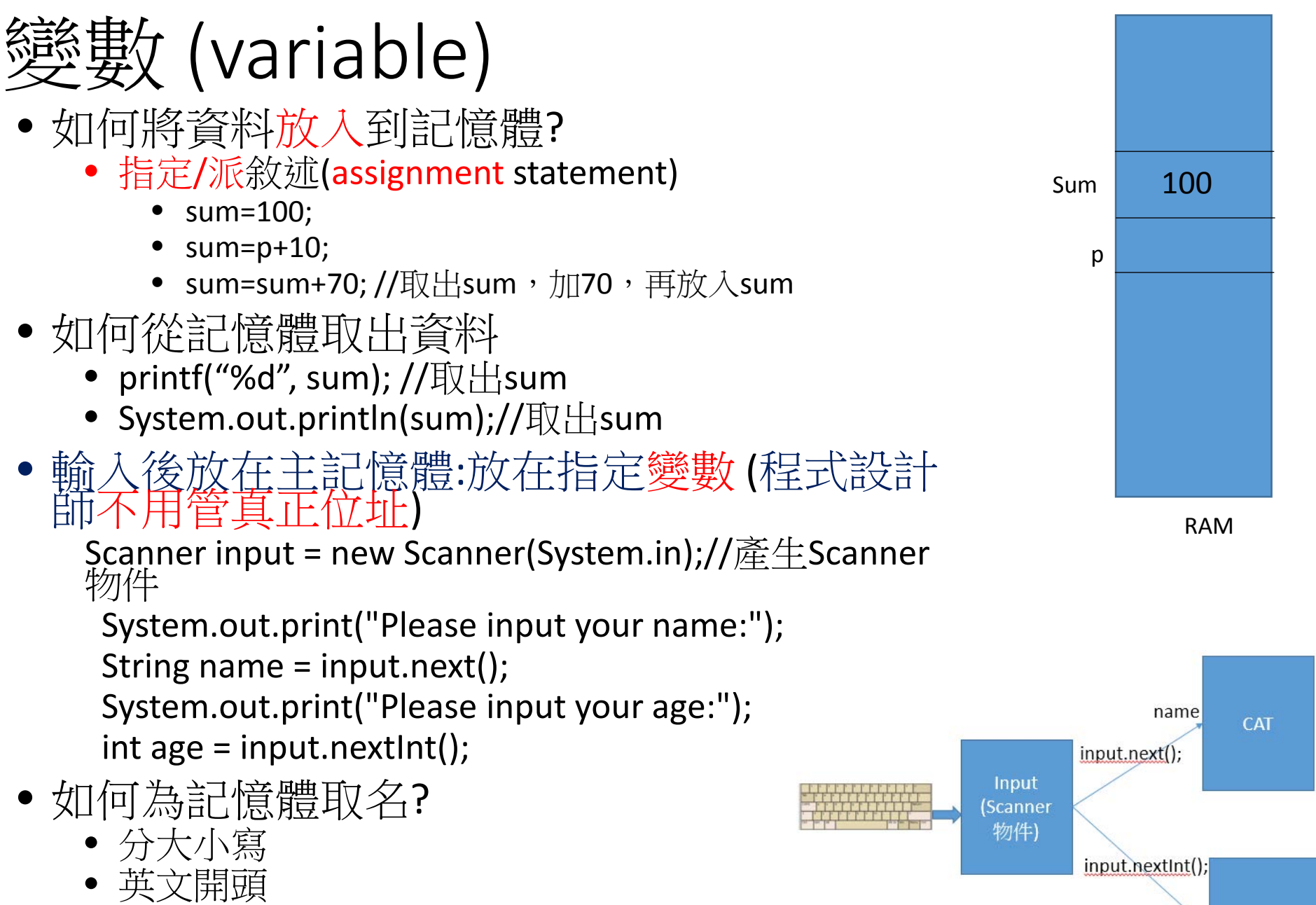

age

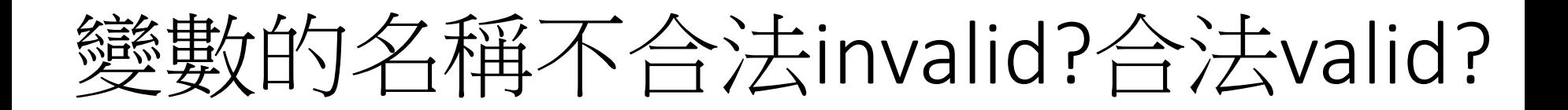

Date DATE date

TimeOfDay

yr1991

AbCdEfGhiJ

i2

Stats\_1981

Total\_Cost

even\_

1981stats

The%Given

The+Given

Total Cost

\*

 $A+b-c$ 

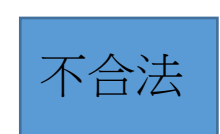

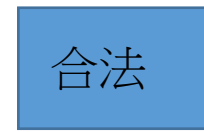

不同變數的名稱:

## 下面是合法的:

 Date DATE

date

TimeOfDay

yr1991

AbCdEfGhiJ

i2

Stats\_1981

Total\_Cost

even\_

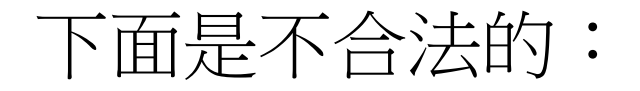

 1981stats (開始不可以是數字) The%Given (中間不可有%) The+Given (中間不可有+) Total Cost (中間不可有空隔) \* (開始不可以是\*符號) A+b-c (中間不可有+)

## 數值型態numeric data type

- 整數integer:
	- 正負
	- Byte, short, int, long
- 浮動點floating point : 小數點, 採用IEEE 754格式
- 不同型態可表示數值範圍不同,占用RAM空間不同
- 型態名稱都是keyword /reserved word

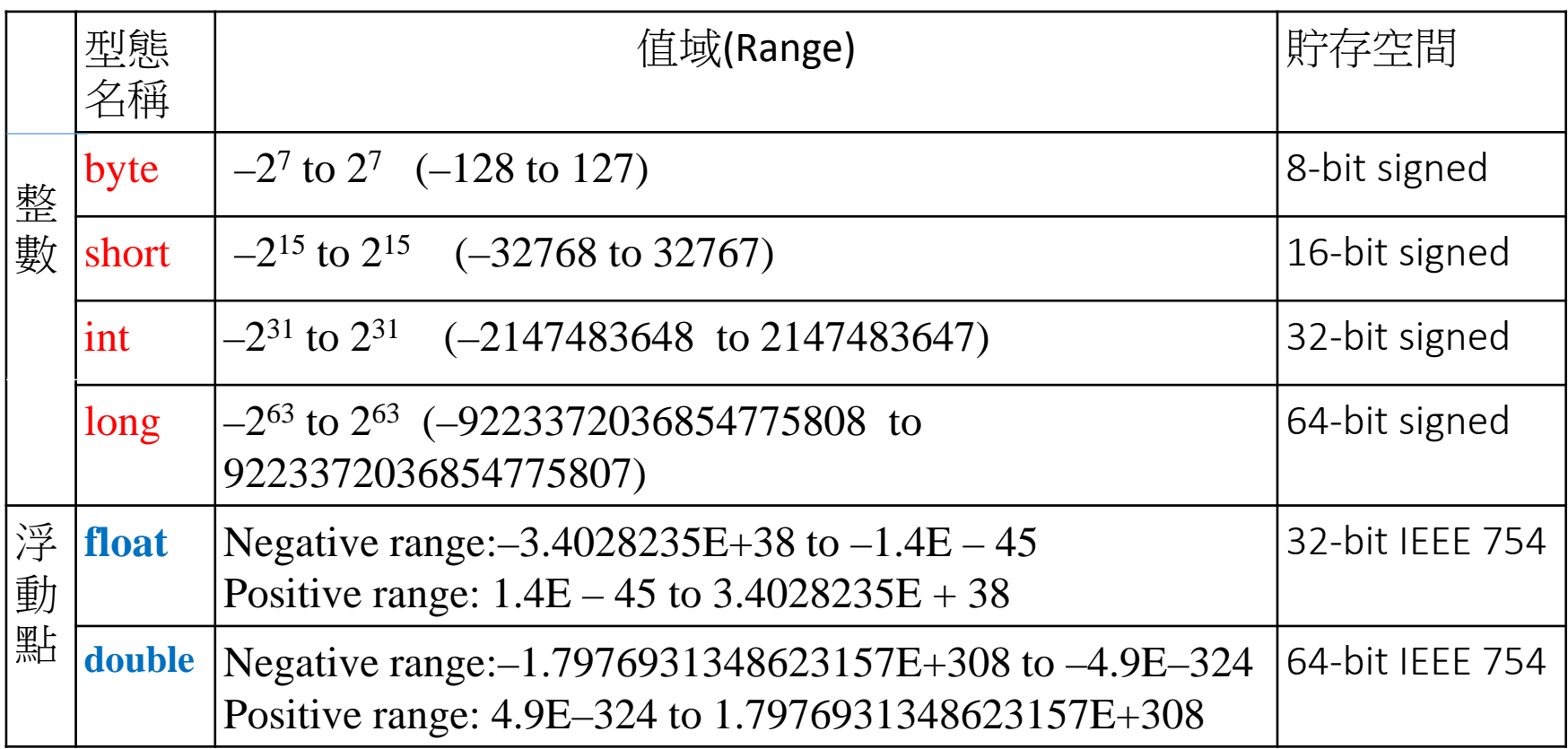

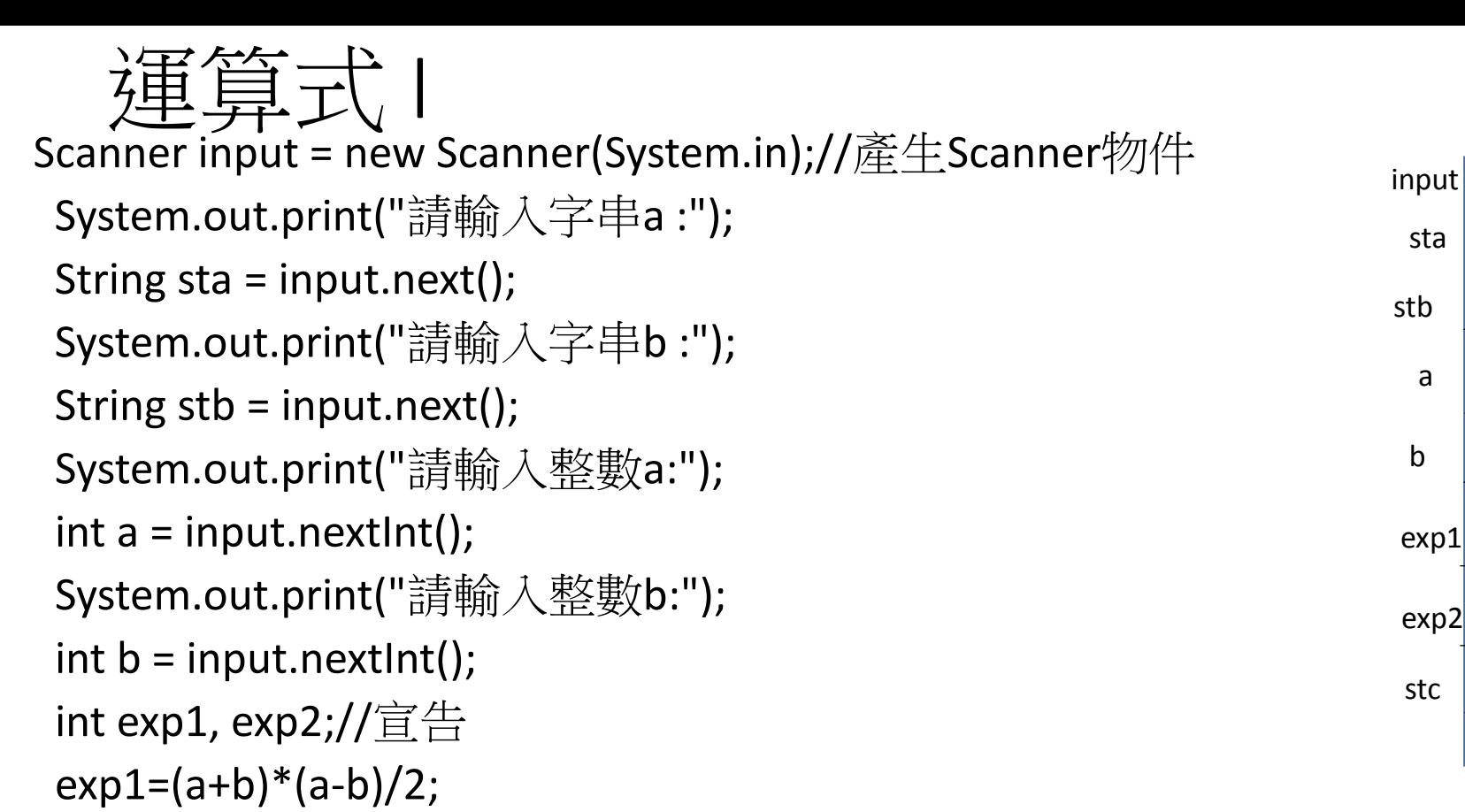

a

b

請輸入字串a :aa 請輸入字串b :bb

入整數b:2

 $exp1=(a+b)*(a-b)/2$ ; expl become 22

 $\exp2=(a*b)\%3$ ;  $\exp2$  become 2

 $stc = sta + stb$ ; stc become 123456

諸輪

 $\vert$ st c=aabb

 $a=12$ ;  $b=45$ ;  $exp1=a+b$ ; exp1 become 57

 $b=b-5$ : b become 40 RAM

```
 System.out.println("exp1=(a+b)*(a-b)/2; exp1 become "+exp1);
```

```
exp2=(a*b)\%3;
```

```
 System.out.println("exp2=(a*b)%3; exp2 become "+exp2);
```
String stc;

stc=sta+stb;

```
 System.out.println("stc="+stc);
```
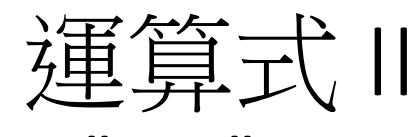

$$
sta="123";
$$

$$
stb="456";
$$

stc=sta+stb;

 System.out.println("stc=sta+stb;stc become"+stc);

```
 a=12;
```

```
b = 45;
```
 $exp1=ab;$ 

System.out.println(" $a=12;\n$ n b=45;\n exp1=a+b;\n  $exp1$ become "+exp1);

 $b=b-5;$ 

System.out.println(" b=b-5;\n b become "+b);

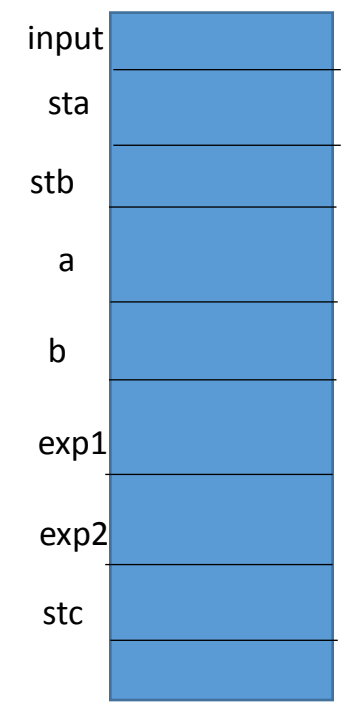

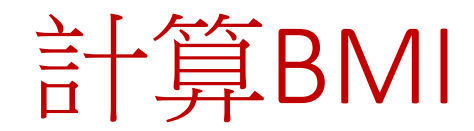

# BMI說明

### • 身體質量指數 Body Mass Index,簡稱BMI 世界衛生組織建議以BMI來衡量肥胖程度

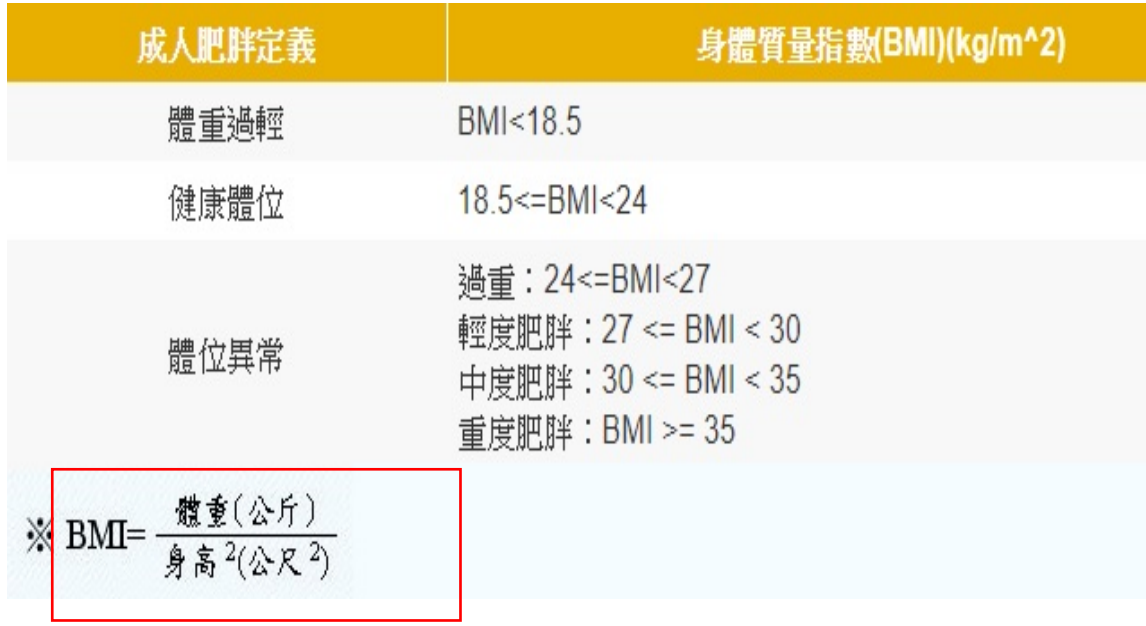

• 出處:衛生福利部國民健康署 健康九九網站 [http://health99.hpa.gov.tw/OnlinkHealth/Onlink\\_BMI.aspx](http://health99.hpa.gov.tw/OnlinkHealth/Onlink_BMI.aspx)

# BMI程式一: 只計算BMI

- 解析: 了解問題、規劃、程式設計
	- (1) 讓使用者輸入身高、體重;先取二者變數名稱
	- (2) 計算BMI(算術運算式):結果之變數名稱及型態、 指定敘述(assignment statement)
	- (3) 輸出BMI
	- 更熟悉java程式結構
- 讀取浮動點資料(double)
	- double height = input.nextDouble();

# BMI程式一流程圖 (flow chart)

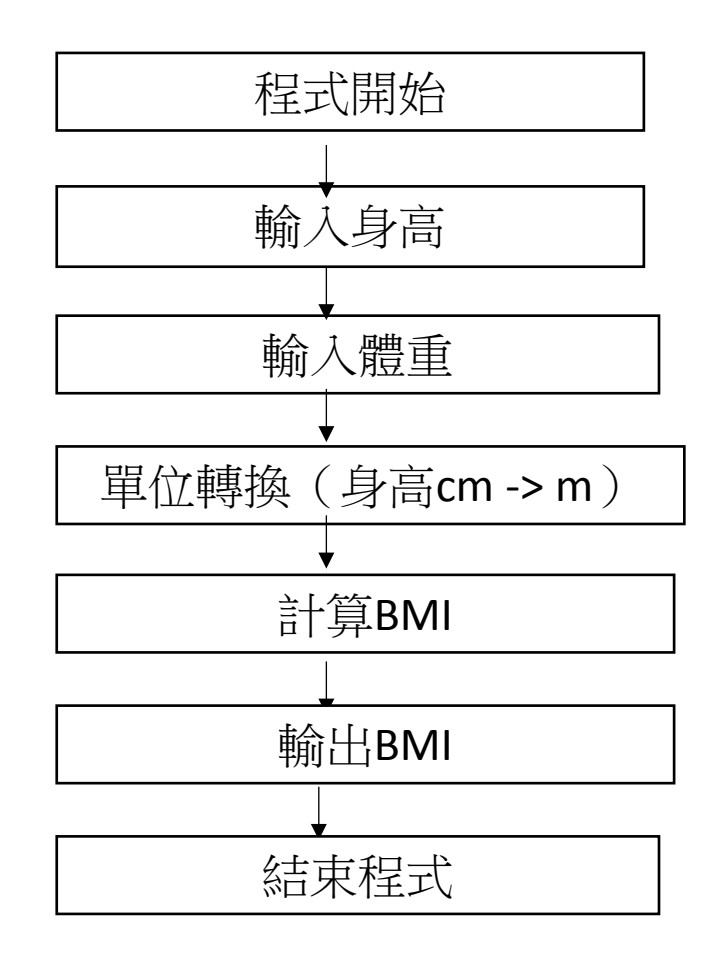

# 循序(sequence)

只計算BMI import java.util.Scanner; public class BMI\_1 { public static void main(String[] args) { Scanner input = new Scanner(System.in); System.out.print("輸入身高(公尺):");//提示訊息 double height = input.nextDouble();//讀取浮動點資料(double) System.out.print("輸入體重(公斤):"); double weight = input.nextDouble(); double bmi = Math.round((weight/ (height\*height) )\*  $100$ ) /  $100.00$ ; System.out.println("身高:"+height+"公尺, 體重:"+weight+"公斤"); System.out.println("BMI: "+bmi);

}//end of main

}//end of class

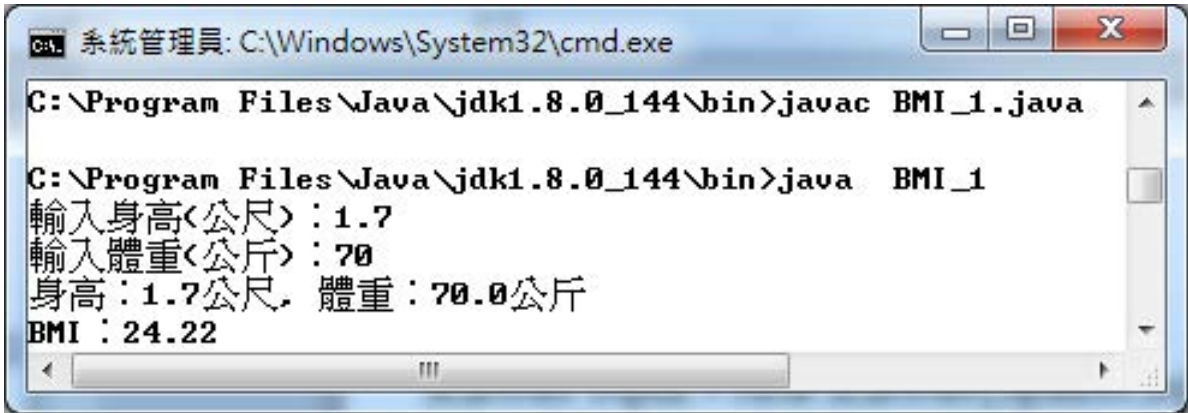

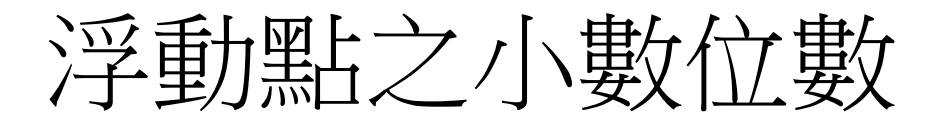

• double bmi = weight/ (height\*height);

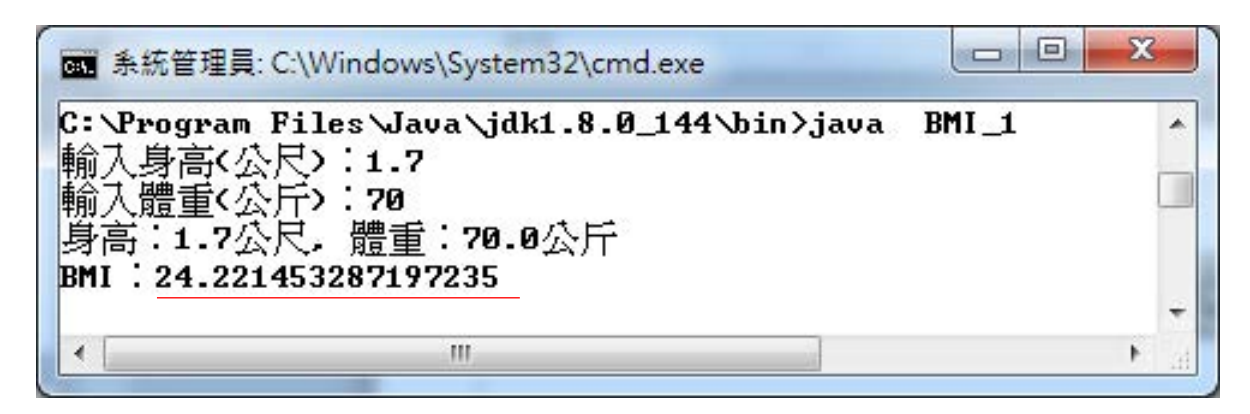

double bmi = Math.round((weight/ (height\*height) )\*  $100$ ) /  $100.00$ ;

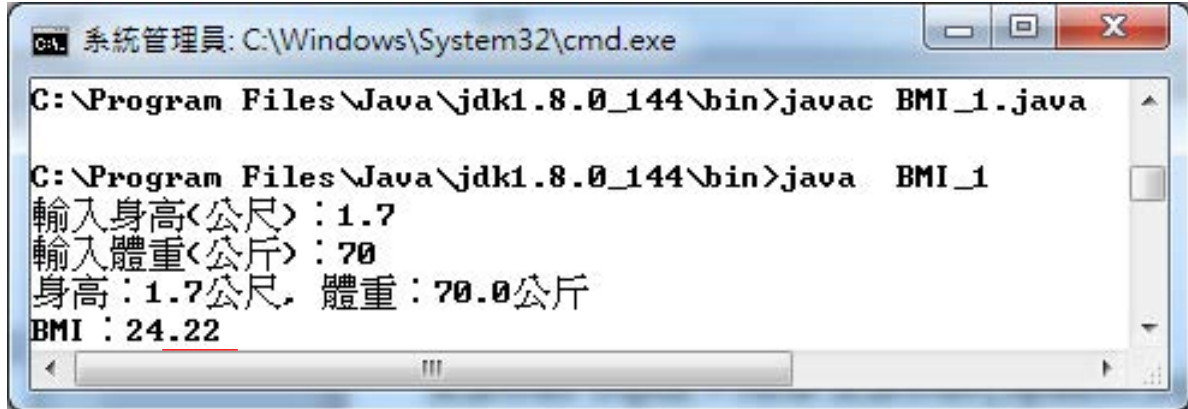

## 輸入整數資料及整數變數

## $int nn = ipt.nextInt();$

- 輸入整數資料
- 運用nextInt方法讀取使用者所輸入整數資料,再放入 nn整數變數
- int :是一種變數型態,用以存放整數資料(integer)

int n1=nn%10;

• 求得除以10之餘數

int n2=nn/10;

• 求得除以10之商

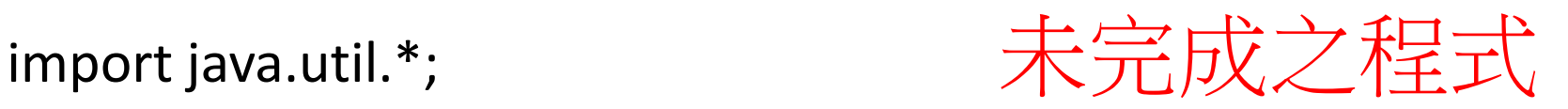

```
public class input_int{
```

```
public static void main(String args[]){
```

```
 System.out.print("Please input a 3-digit decimal :");
```

```
 Scanner ipt = new Scanner(System.in);//產生Scanner物件
```

```
 int nn = ipt.nextInt(); //讀取整數(integer)資料
```

```
 int n1=nn%10; //求餘數
```
int n2=nn/10; //除法

 System.out.print("You input nn="+nn+"; first digit="+n1+";"); System.out.println("higher digit="+n2);

}//main() }//class

System.out.print("Please input a 3-digit decimal:");

Scanner ipt = new Scanner(System.in);

- int  $nn = ipt.nextInt()$ ;
- int n1=nn%10;
- int n2=nn/10;

 System.out.print("You input nn="+nn+"; first digit="+n1+";"); System.out.println("higher digit="+n2);

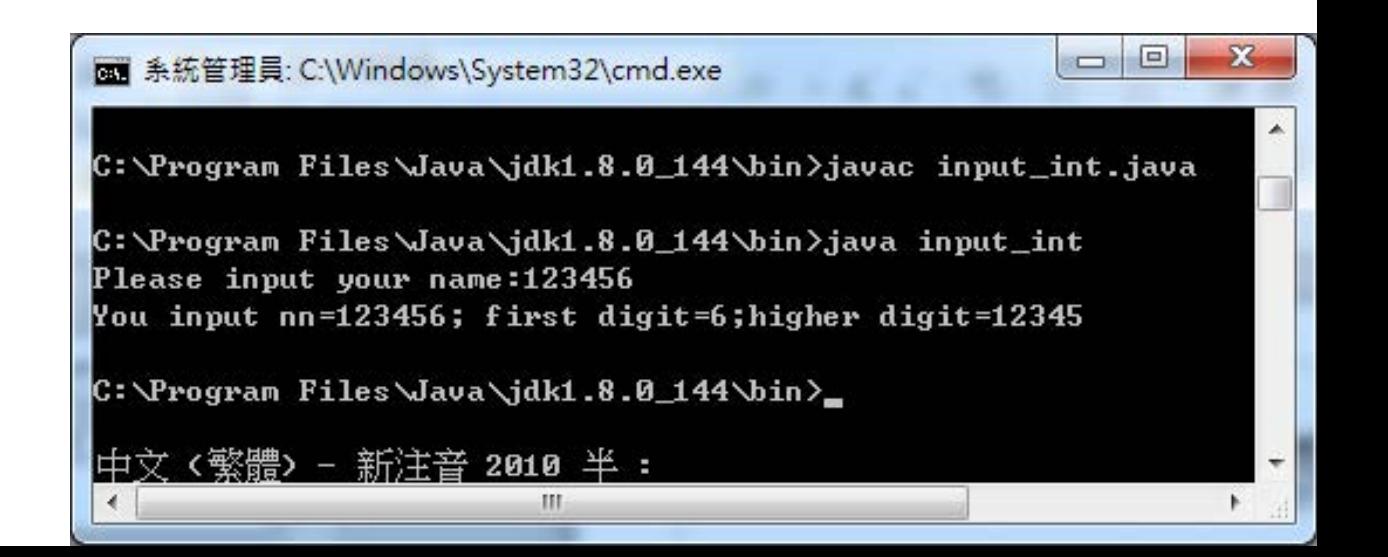

## 為何需要類別/ 函式庫(Library)/package?

- 站在巨人肩膀
- 有些程式細節非常複雜如**Input/Output**、圖形之 細部工作**,**因此必須會提供系統函數,讓設計者 直接引用
- import java.util.\*;
	- \*代表萬用(全部)Wildcard import
	- Scanner class就在java.util package
	- import java.util. Scanner;
		- Specific import
- **c**語言用**include**

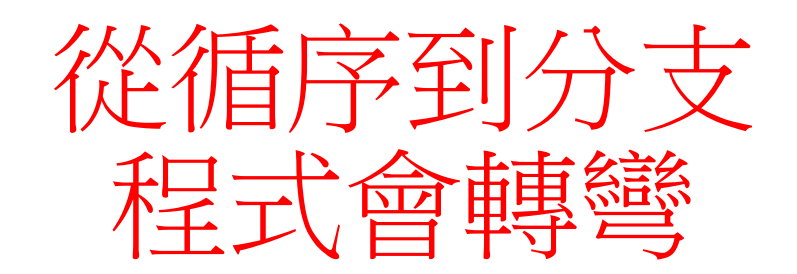

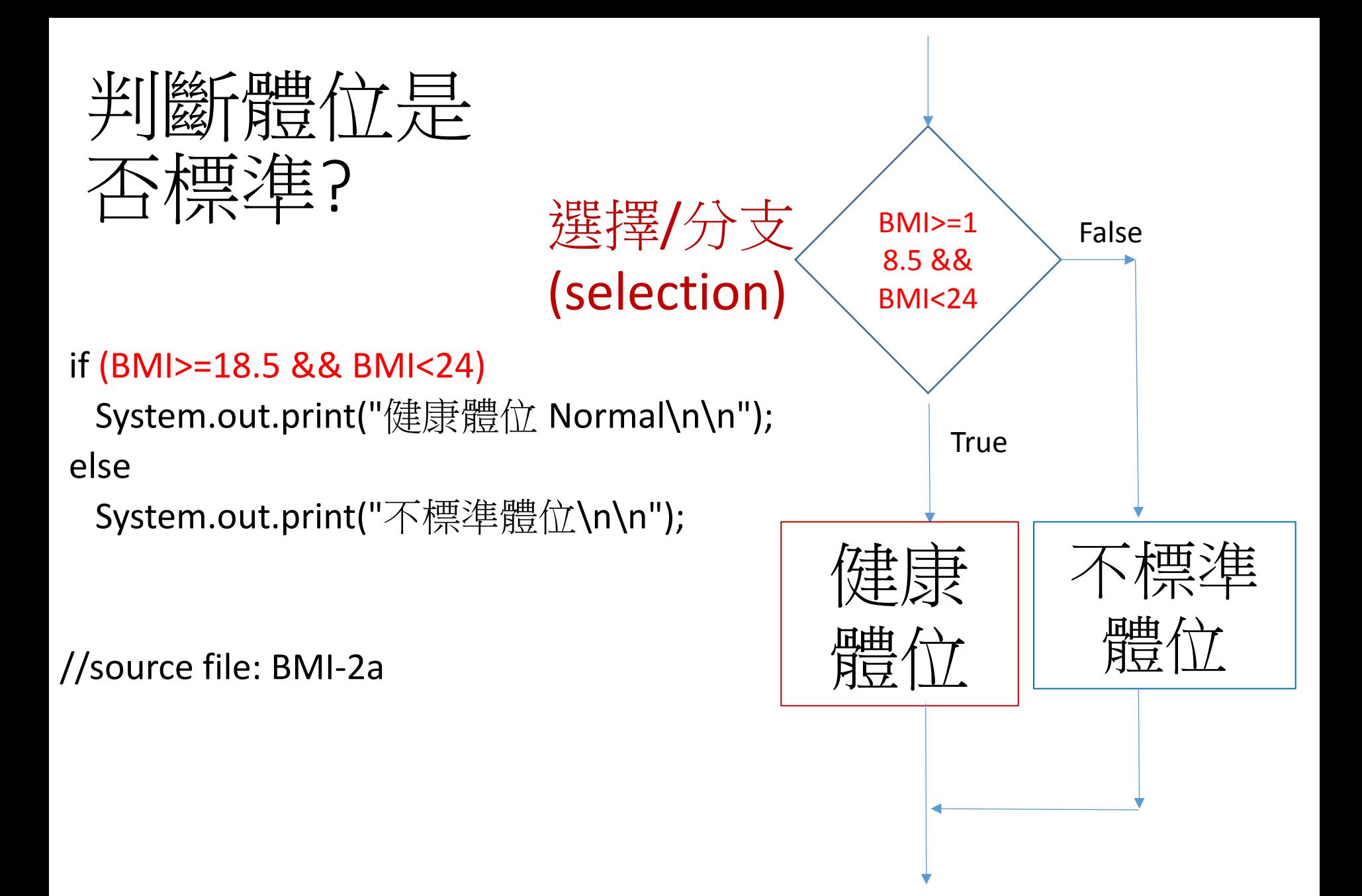

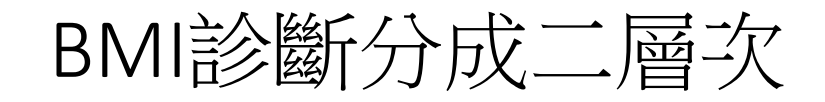

import java.util.Scanner;

public class BMI\_2 {

```
public static void main(String[] args) {
```

```
 Scanner input = new Scanner(System.in);
```
System.out.print("輸入身高:");

double height = input.nextDouble();

System.out.print("輸入體重:");

```
 double weight = input.nextDouble();
```

```
 double bmi = Math.round((weight/ (height*height) )* 100) / 100.0;
```
String status;

```
 if (bmi>=18.5 && bmi < 24)
```

```
 status = "正常Normal";
```
#### else

status = "不標準體位";

System.out.println("BMI: "+bmi+", 狀態: "+status);

}//main

}//class

將BMI診斷分成三層次(簡化)

```
import java.util.Scanner;
public class BMI 2 {
public static void main(String[] args) {
   Scanner input = new\Scanner(System.in);
   System.out.print("輸入身高:");
   double height = input.nextDouble();
   System.out.print("輸入體重:");
   double weight = input.nextDouble();
   double bmi = Math.round((weight/ (height*height) )* 100) / 100.0;
   String status:
```

```
if (bmi < 18.5) {
     status = "體重過輕Underweight";
 else if (bmi < 24) {//(bmi>=18.5 & bmi < 24)
     status = "正常Normal":
 else
     status = "渦重0verweight":
System.out.println("BMI: "+bmi+", 狀態: "+status);
}//main
```

```
}//class
```
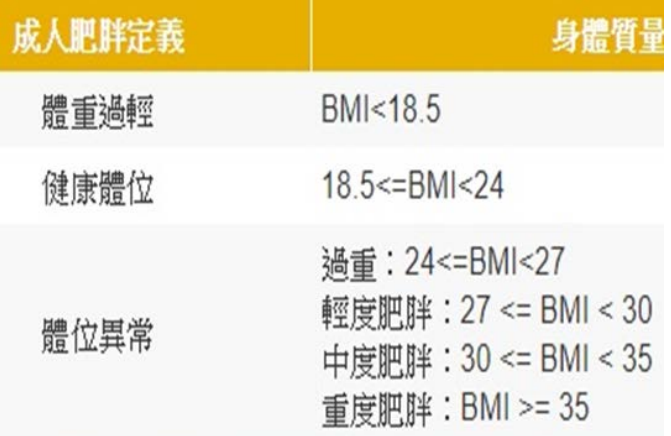

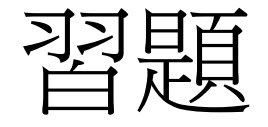

- •習題1:輸入矩形長、寬(整數)資料,求 面積及邊長、判斷為正方形或長方形
	- •正方形或長方形條件?
	- •如何解決? 請規畫其過程 (解法)

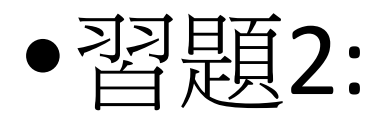

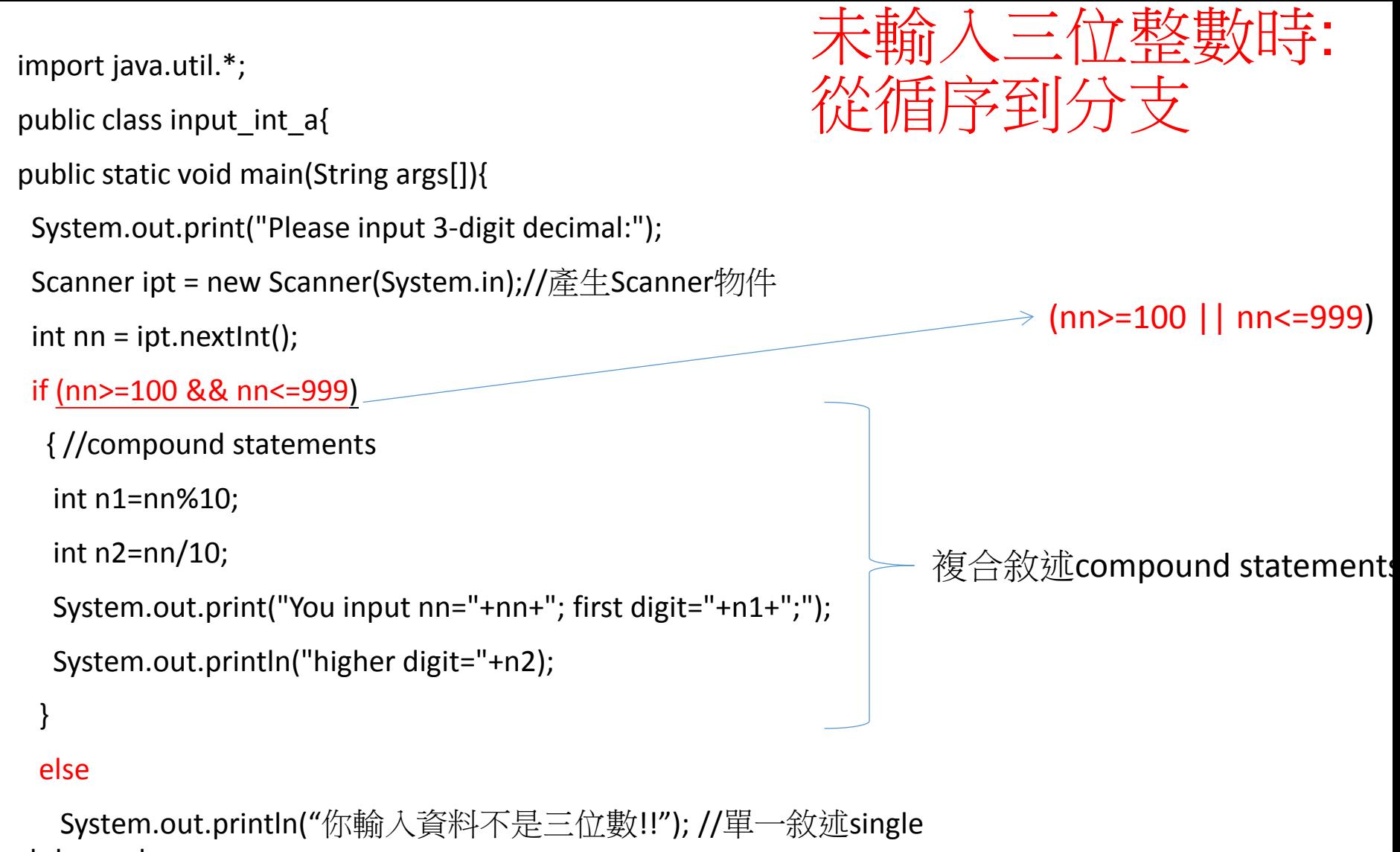

statement

}//main()

}//class

# 條件:邏輯運算式 (立即搶答)

#### if (nn>=100 && nn<=999)

- $& 8 \cdot \text{and } (\&)$
- 數值範圍?

#### If (nn>=100 || nn<=999)

- $||$  : or  $(\overrightarrow{\mathbb{R}})$
- 數值範圍?

#### If (nn<100 || nn>999)

• 數值範圍?

#### If (nn<100 && nn>999)

- 數值範圍?
- if !(nn>=100 && nn<=999)
	- $! : \textsf{not}(\overline{\boxtimes})$
	- 數值範圍?

## 再談指定/派敘述 = (assignment statement)

- 何者正確?
	- $X+1=y-2;$ If  $(X+1=y-2)$  ..... If  $(X+1==y-2)$  …
- 何者正確?
	- $X=y;$ If  $(X=y)$  .... If  $(X==y)$  ...